## **WESTSIDE MIDDLE SCHOOL 6TH GRADE TECHNOLOGY COMMUNICATIONS CURRICULUM MAP**

the control of the control of the control of the control of the control of the control of the control of the control of the control of the control of the control of the control of the control of the control of the control

## **Teacher: Cavenaugh**

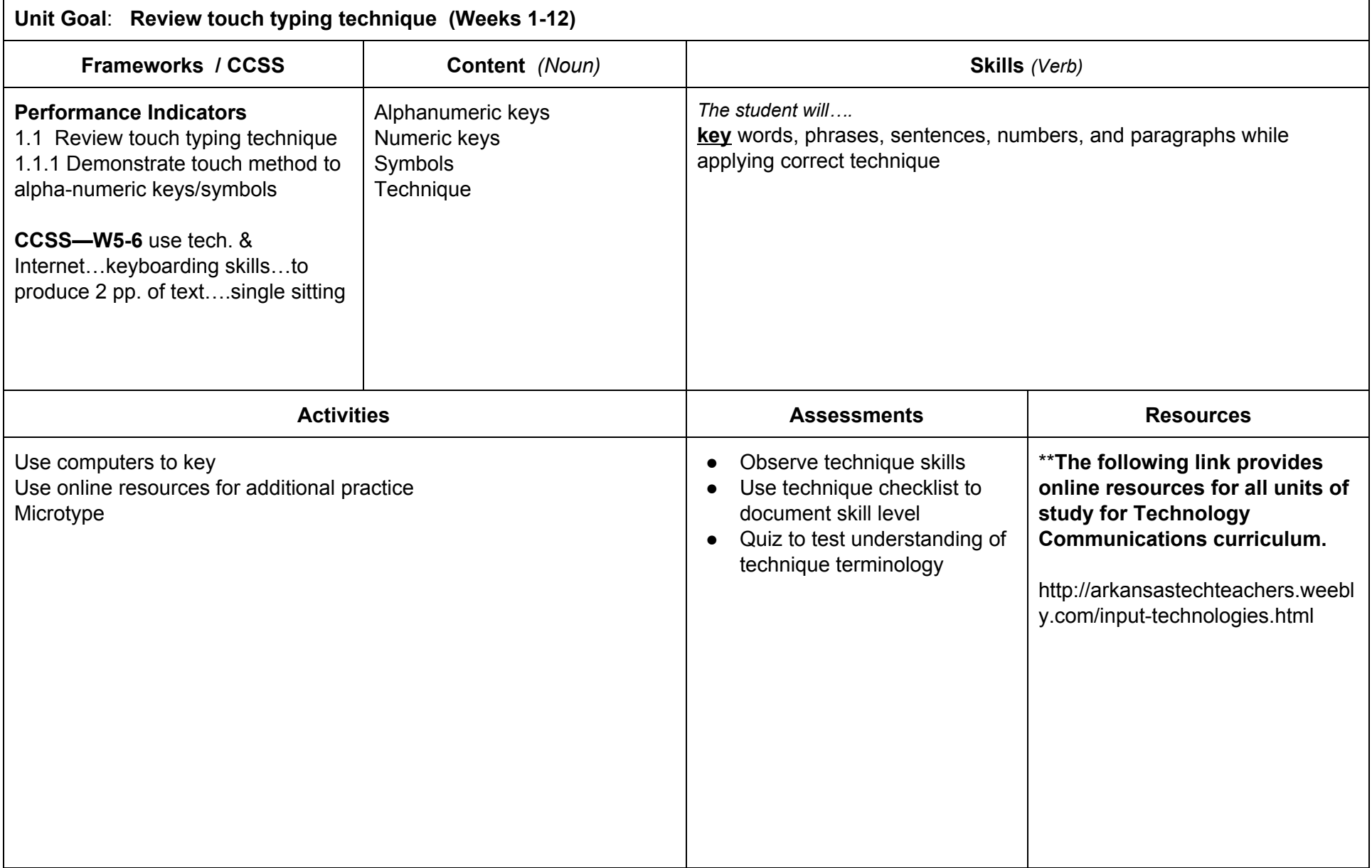

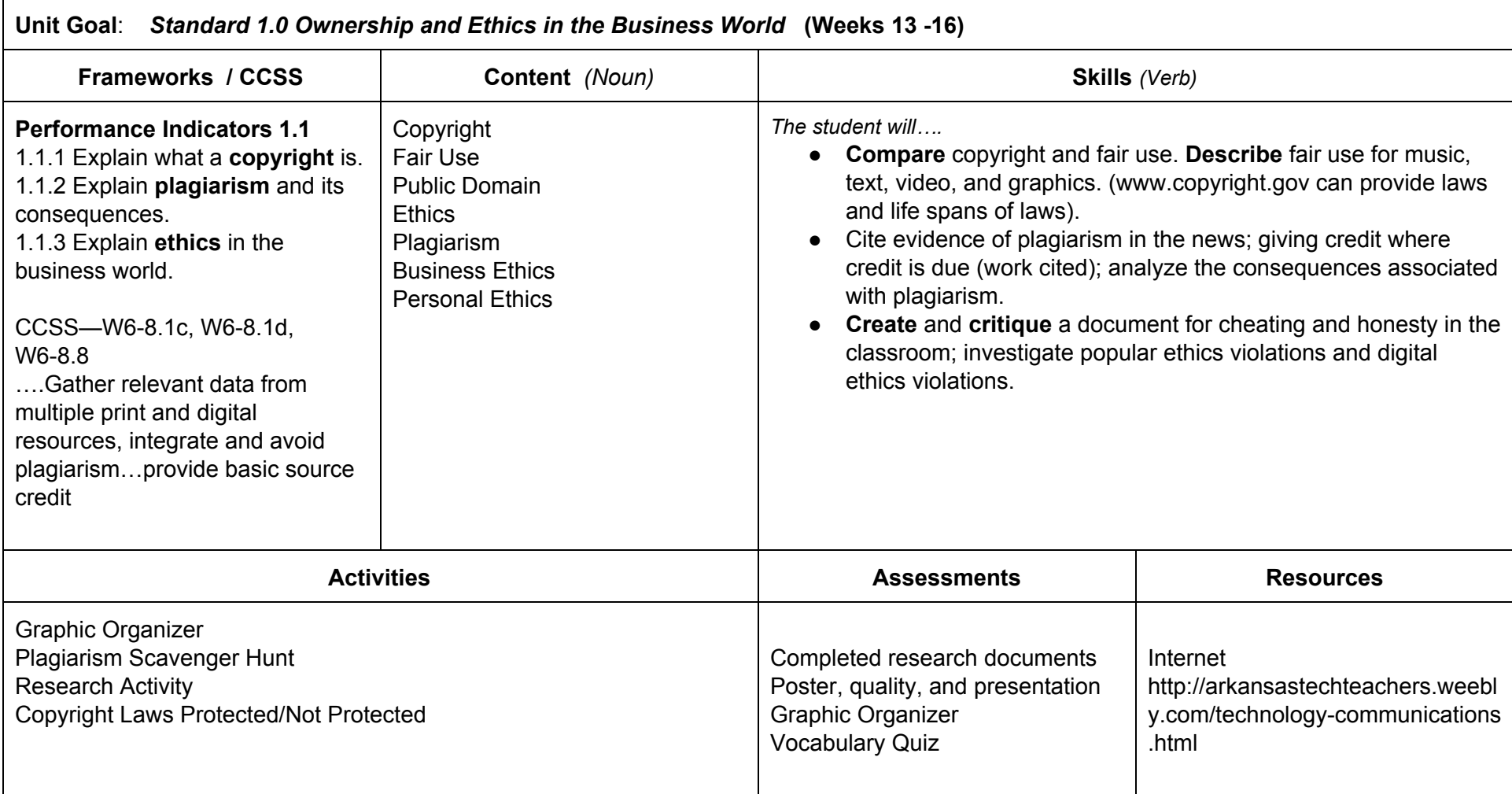

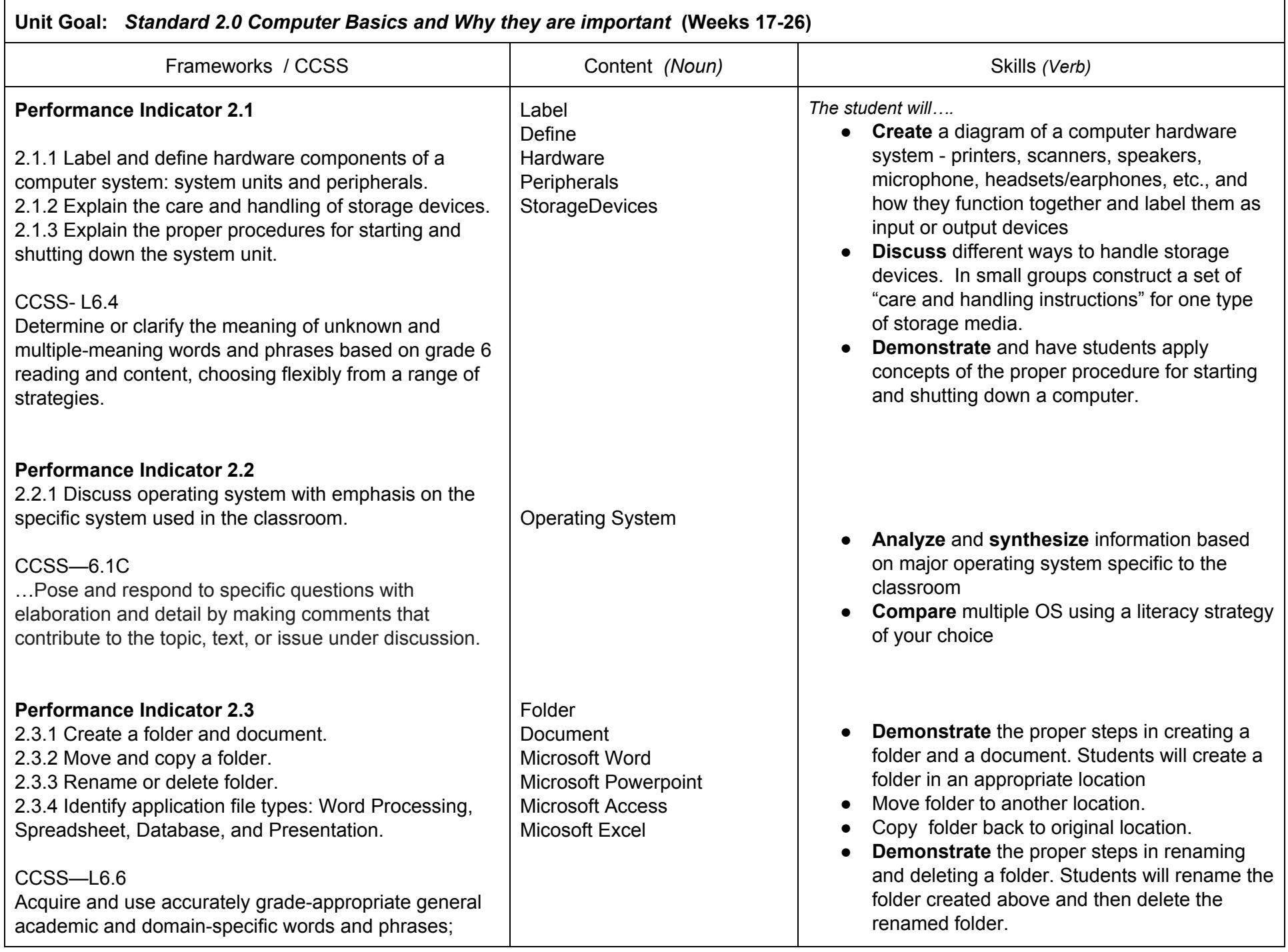

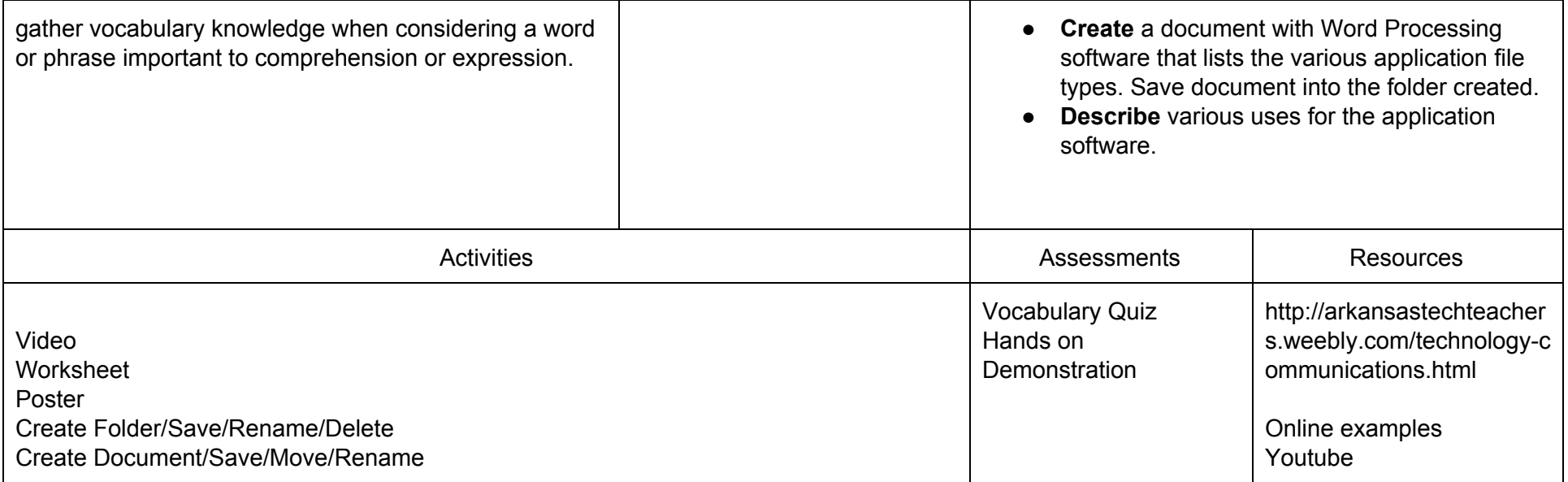

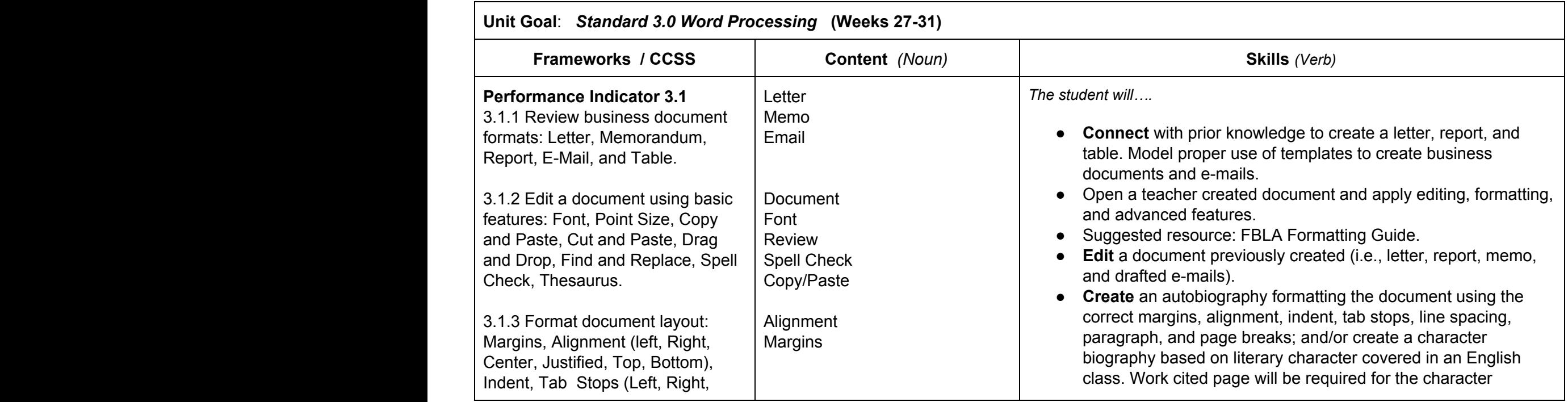

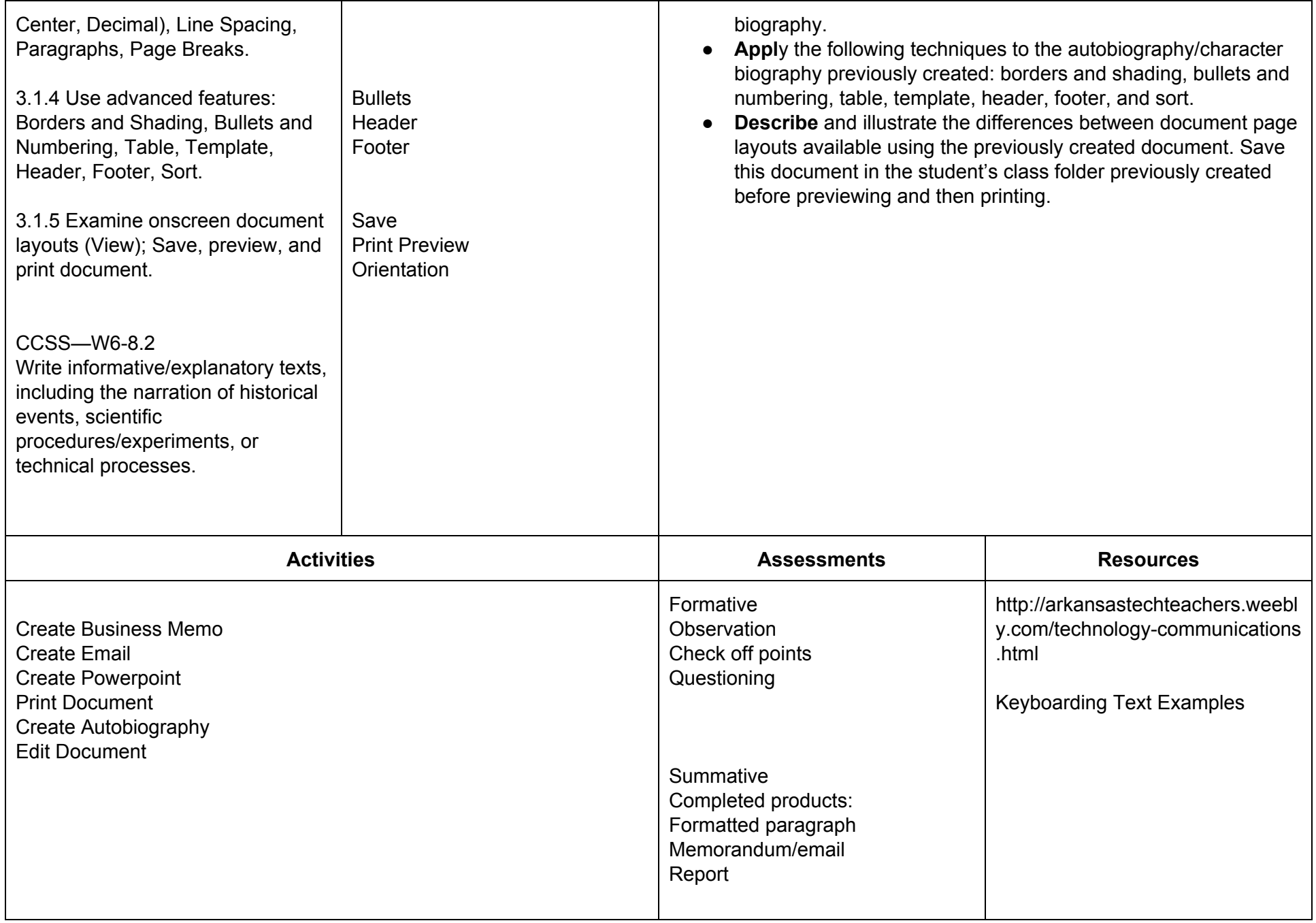

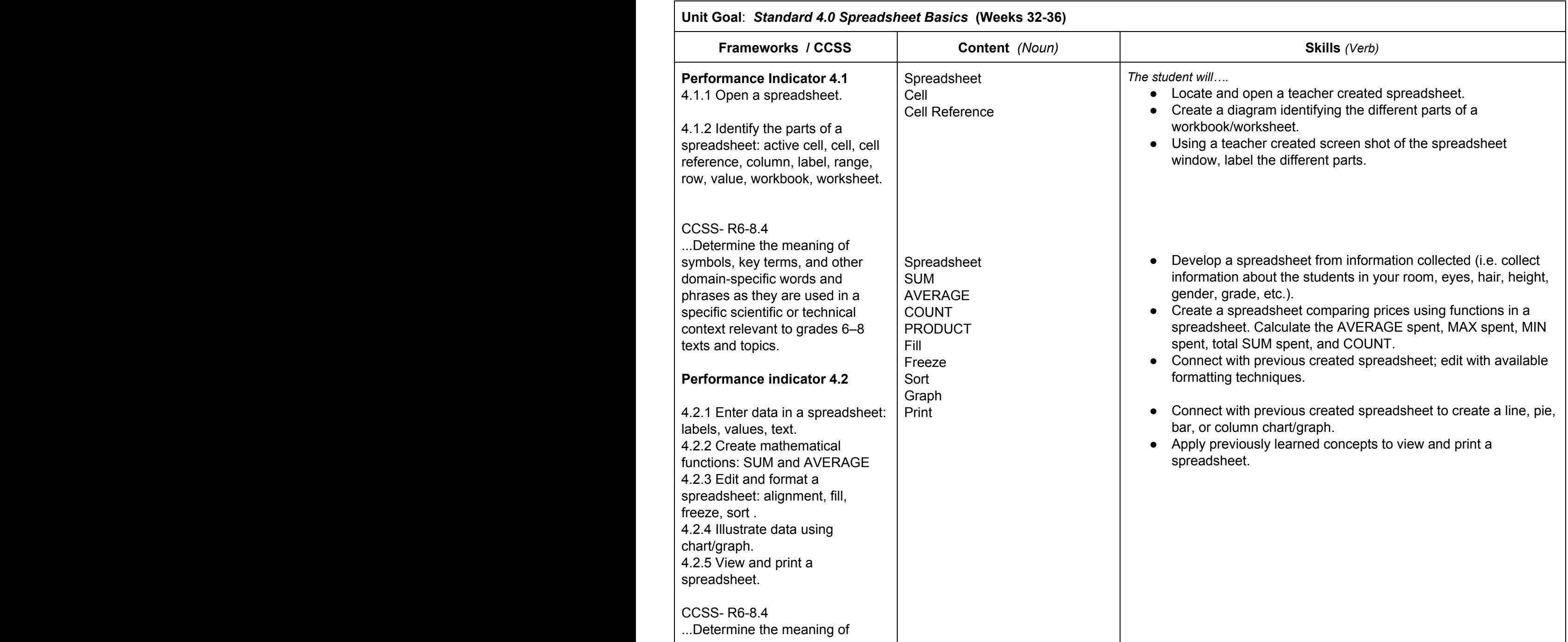

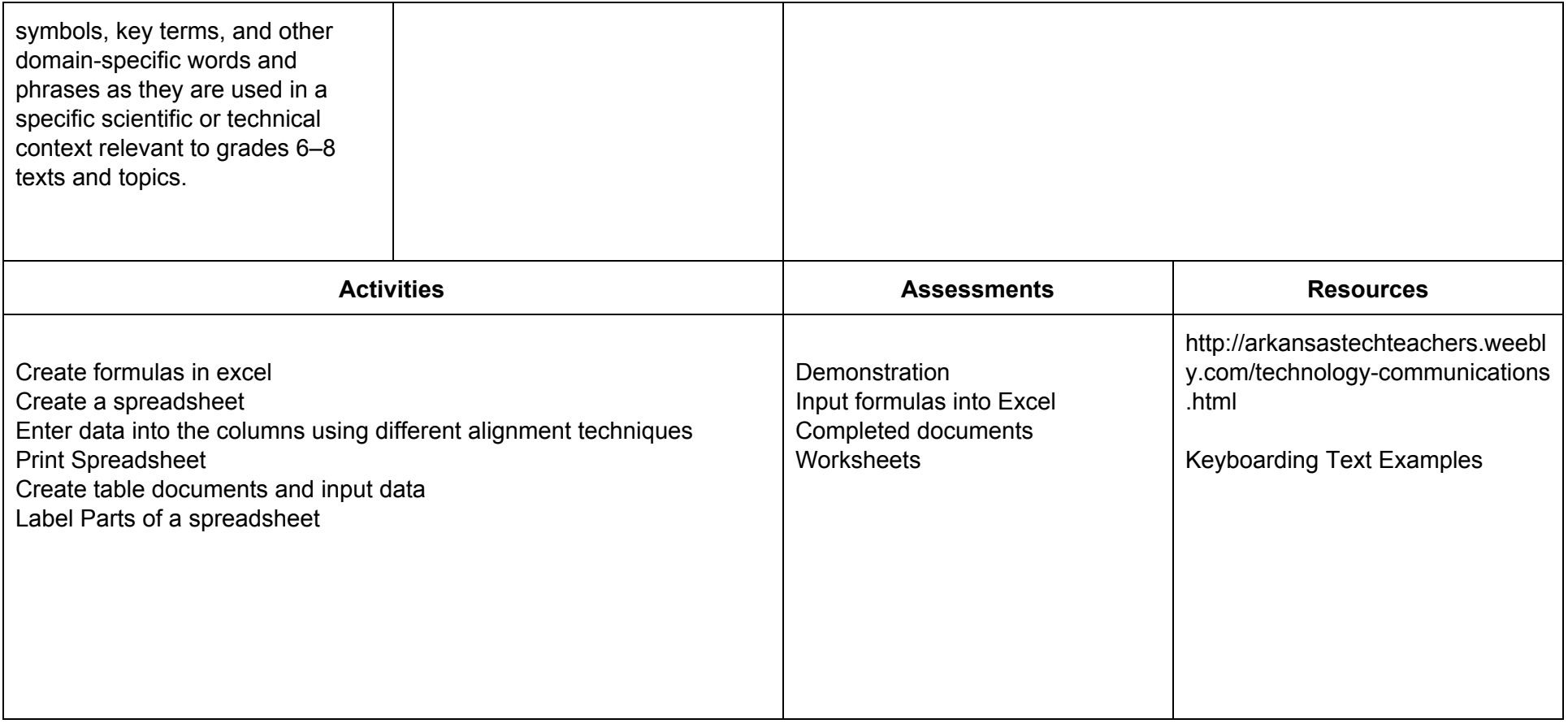